Schedule **R-2** 

*Read instructions before filling in this schedule*

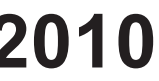

of Revenue

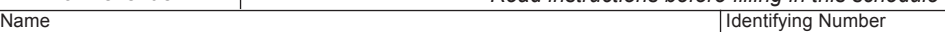

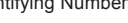

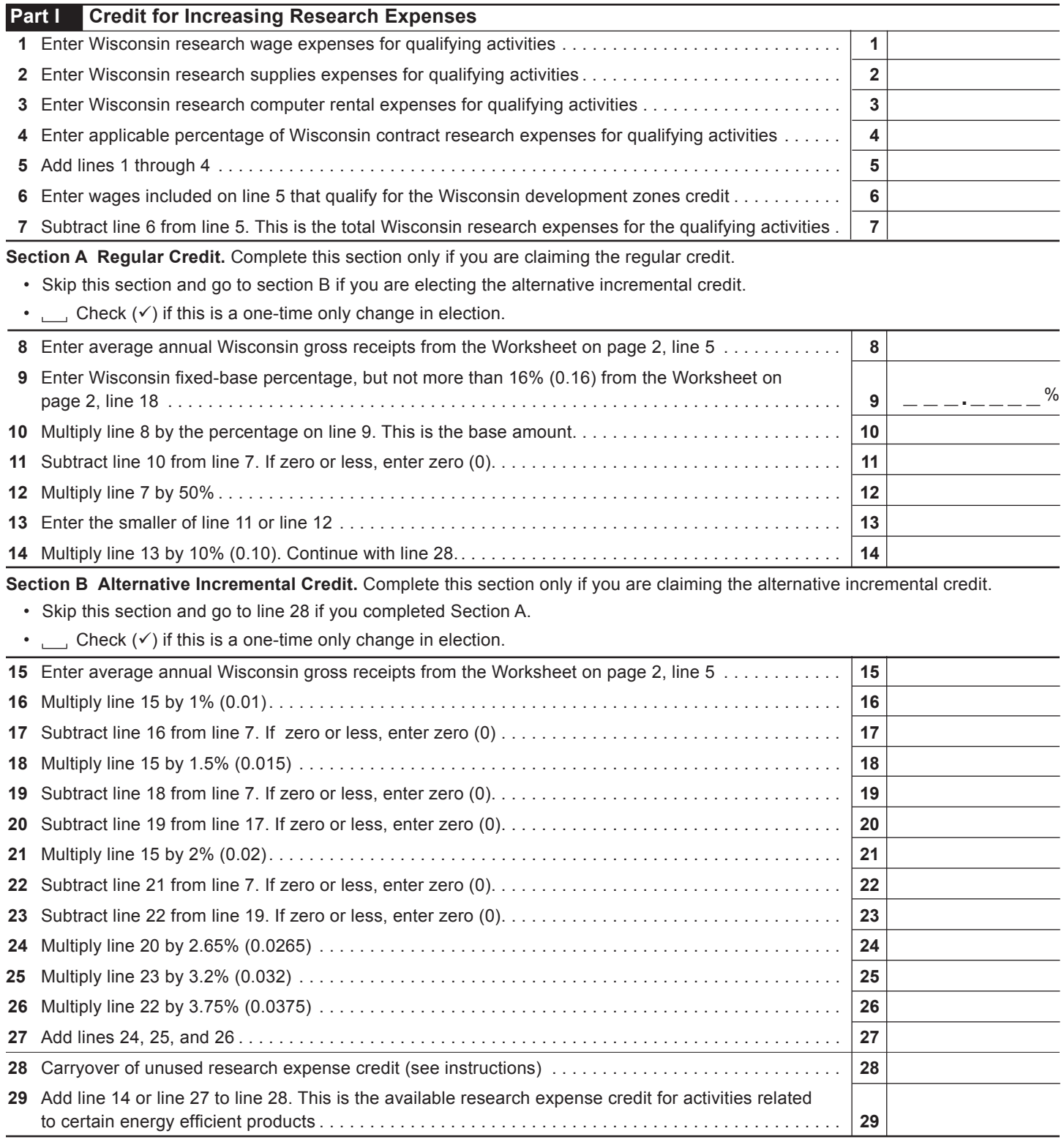

## 2010 Schedule R-2 Page 2 of 2

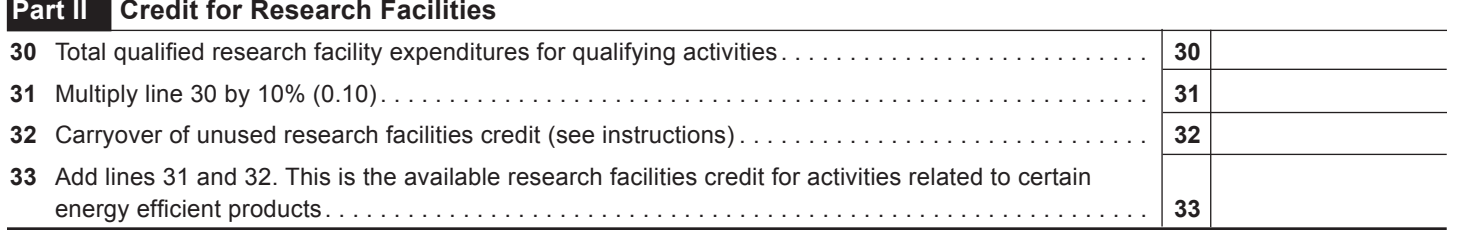

## **WORKSHEET**

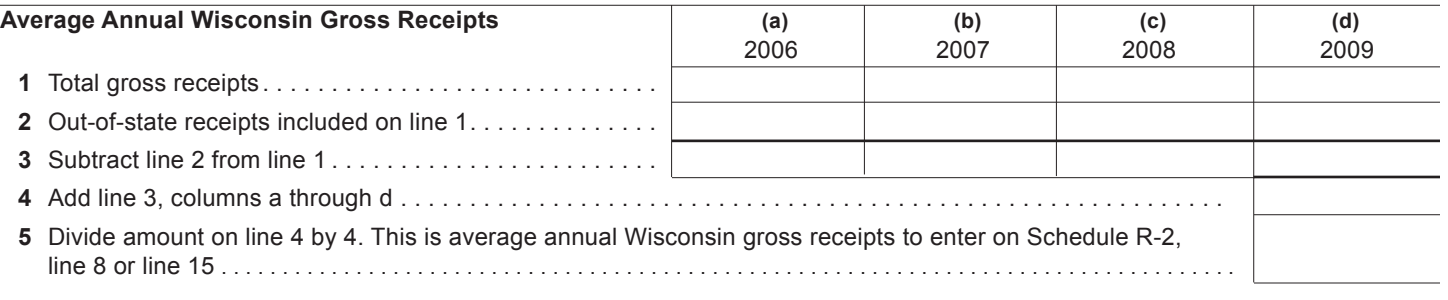

## **Wisconsin Fixed-Base Percentage**

On lines 6-9 and 11 below, include only expenses for qualifying activities related to certain energy efficient products, as described in the instructions.  $\Gamma$ **(a)**  $\overline{\phantom{a}}$  $\overline{(\mathbf{h})}$  $\overline{\phantom{a}}$  $\overline{(\alpha)}$  $\top$  $\overline{(\overline{d})}$  $\overline{\phantom{a}}$  $\overline{(\omega)}$ 

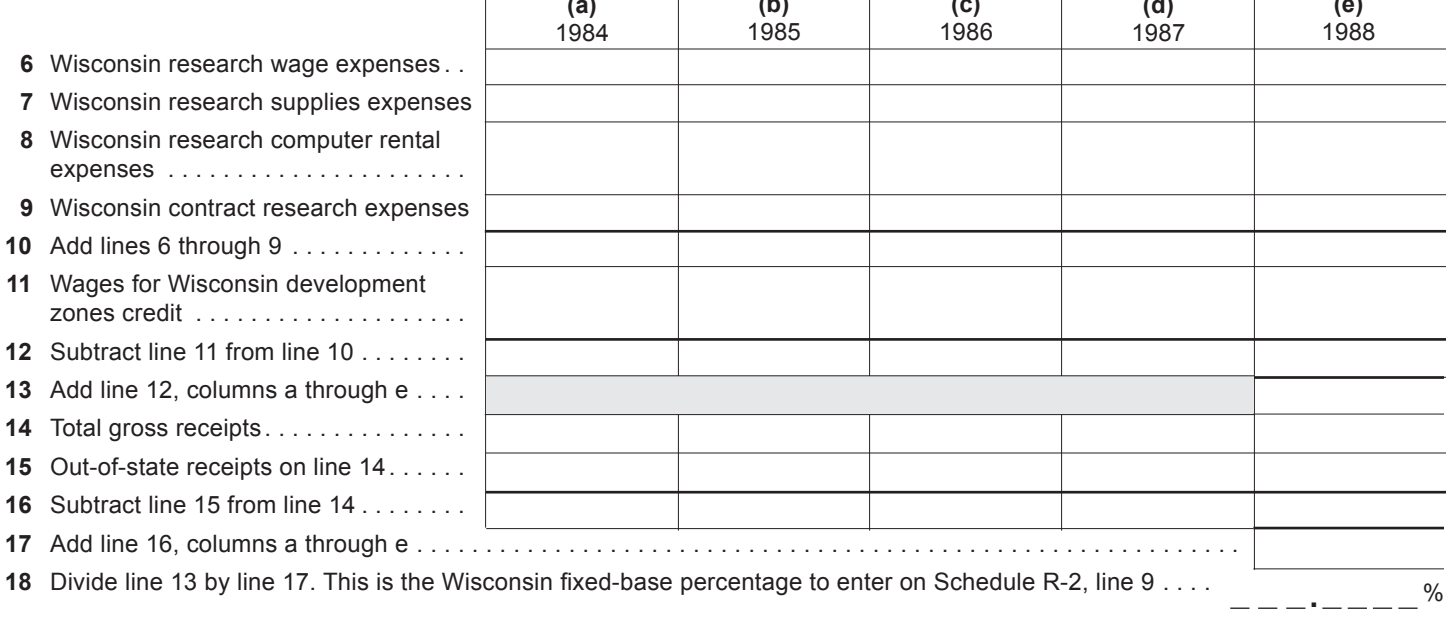